# BAB 3

# METODELOGI PENELITIAN

## 3.1 ALAT YANG DIGUNAKAN

Pada penelitian ini akan digunakan penghitungan link budget secara manual, dan menggunakan perangkat Kratos Monics 200 untuk mendapatkan data hasil perhitungan EIRP realtime. Serta dashboard monitoring SLA Leased Capacity Telkomsat untuk menampilkan data keseluruhan pada setiap Remote Reference yang terpasang di setiap Beam satelit Apstar 5C.

### 3.1.1 Kratos Monics 200

Kratos Monics 200 adalah perangkat monitoring carrier dan solusi mitigasi interferensi yang dikembangkan oleh Kratos Defense & Security Solutions, Inc. yang bertujuan untuk memberikan kemampuan pemantauan tingkat lanjut pada Spot Beam High Throughput Satellite (HTS), ilustrasi dari perangkat Kratos ditunjukan pada Gambar 3.1 Perangkat Kratos Monics 200. [19]

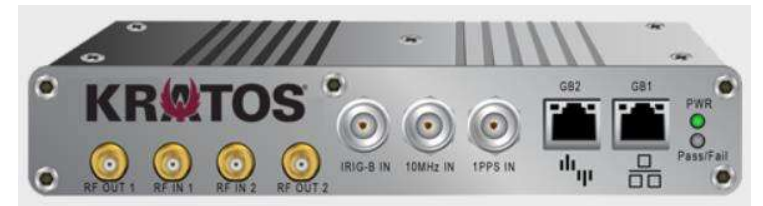

Gambar 3.1 Perangkat Kratos Monics 200 [19]

Perangkat Kratos Monics 200 terinstall pada ground station Remote Reference di sisi receive setelah modem dan splitter active seperti terlampir pada Topologi Remote Reference Gambar 2.11. **EXERCISE ASSESS CONSTRAINS A PERIOD** MONDRIES 200 [19]<br> **EXERCISE A PERIOD** MONDRIES 200 LEVINSIAII pada ground station Remote<br>
ce di sisi receive setelah moden dan *splitter active* seperti terlampir pada<br>
gi Remote Ref

Perangkat Kratos Monics 200 melakukan perngukuran nilai EIRP dengan menggunakan persamaan sebagai berikut : [20]

$$
EIRP = AL + FSL - AG - ESG + R_{Fade} + C - 30
$$
\n
$$
\text{Dimana :} \tag{3.1}
$$

 $AL = *Asspect Loss* (dB)$  $FSL$  = *Free space Loss* (dB)  $AG = Antenna Gain(dB)$  $ESG = System Gain (dB)$  $R_{\text{fade}} =$  Attenuation due to rain (dB)  $C = Meassured carrier power (dBm)$ 30 = Konversi faktor dari dBm ke dBW

## 3.2 ALUR PENELITIAN

Untuk dapat menyelesaikan penelitian ini dilakukan beberapa rancangan proses pengerjaan. Pertama yang akan dilakukan adalah studi literatur yang sebelumnya sudah dipaparkan pada dasar teori dan kajian Pustaka. Kemudian melakukan pengambilan data parameter yang dibutuhkan untuk perhitungan parameter EIRP dari satelit Apstar 5C. Lalu tahap selanjutnya melakukan pengambilan data spesifikasi dari perangkat ground segment yang terpasang pada Antenna Remote Reference Beam 2 yang terletak di kantor Telkomsat Bogor.

Setelah semua data yang dibutuhkan sudah disusun, maka selanjutnya dilakukan perhitungan link budget secara manual sesuai dengan rumus yang sudah dipaparkan pada Bab 2 dan melakukan pengambilan data parameter EIRP hasil dari Kratos melalui database pada dashboard monitoring SLA Telkomsat. Selanjutnya melakukan Analisa data dari hasil perhitungan link budget dan data hasil keluaran dari Kratos. Berikut pada Gambar 3.2 flowchart sistematika penelitian.

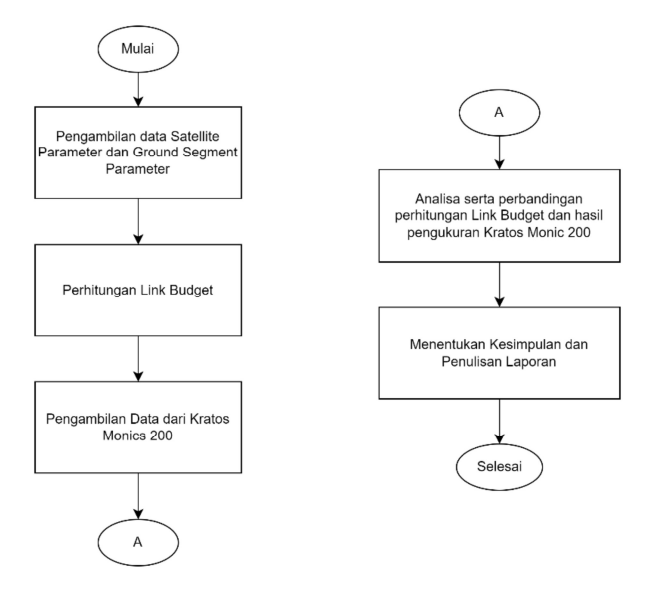

Gambar 3.2 Flowchart Sistematika Penelitian

## 3.2.1 Data Parameter Satelit

 Proses pertama yang dilakukan penulis adalah pengambilan data parameter satelit Apstar 5C. Adapun parameter yang penulis dapatkan dari provider satelit Apstar ditunjukan pada Tabel 3.1 Parameter Satelit Apstar 5C.

| <b>RR BB</b><br><b>RR AI</b><br><b>RRAI</b><br><b>RRBB</b><br>Parameter<br><b>Beam 3</b><br><b>Satuan</b><br><b>Beam 2</b><br><b>Beam 2</b><br><b>Beam 3</b><br><b>Bogor</b><br><b>Bogor</b><br>Surabaya<br>Surabaya |
|----------------------------------------------------------------------------------------------------|
|                                                                                                    |
| Nama Satelit<br>Apstar 5C<br>Apstar 5C<br>Apstar 5C<br>Apstar 5C<br>$\blacksquare$                                                                                                    |
| $^{0}BT$<br>Lokasi Orbit<br>138<br>138<br>138<br>138                                                                                                    |
| $\overline{3}$<br>$\overline{3}$<br>$\overline{2}$<br>$\overline{2}$<br>Spot Beam<br>$\blacksquare$                                                                                                    |
| Transponder<br>$\tau$<br>$\overline{7}$<br>$\tau$<br>$\tau$<br>dB<br><b>Attenuation</b><br>(PAD)                                                                                                    |
| Frekuensi<br>12,263.05<br>12,274.33<br>12,514.36<br><b>MHz</b><br>12,509.37                                                                                                    |
| 60.5<br>60.5<br>dBi<br><b>EIRP</b> Sat<br>64<br>64                                                                                                    |
| $dBW/m^2$<br>$-78$<br><b>SFD</b><br>$-85$<br>$-85$<br>$-78$                                                                                                    |
| $\overline{0}$<br>79.43<br>79.43<br>75.06<br>Azimuth<br>75.06                                                                                                    |
| $\overline{0}$<br>59.39<br>59.39<br>Elevasi<br>52.93<br>52.93                                                                                                    |
| 3.5<br>3.5<br>4.5<br>4.5<br>dB<br><b>OBO</b> <sub>AGG</sub>                                                                                                    |
| 6.5<br>5.5<br>5.5<br>6.5<br>dB<br><b>IBO</b> AGG                                                                                                    |

Tabel 3.1 Parameter Satelit Apstar 5C [21]

 Satelit Apstar-5C dilengkapi dengan Payload HTS dengan beberapa spot Beam, dengan merutekan lalu lintas data melalui gateway, kecepatan data yang lebih tinggi dan dapat ditransfer antara Beam yang berbeda.

## 3.2.2 Data Ground Segment Remote Refference Beam 2 dan Beam 3

Analisis link budget terdiri dari 3 bagian yaitu: stasiun bumi pengirim atau uplink, satelit, stasiun bumi penerima atau downlink. Analisis link budget dilakukan pada 2 RR yang masing-masing ada di Beam 2 dan Beam 3, untuk Antenna RR Beam 2 berada di Telkomsat Bogor yang terdiri dari RR Akses Internet RR BB atau BTS Blankspot. Untuk RR Beam 3 berada di Telkomsat Surabaya yang terdiri dari RR Akses Internet RR BB, seperti pada Gambar 3.3 Jaringan Satelit pada Remote Reference Beam 2 dan Beam 3.

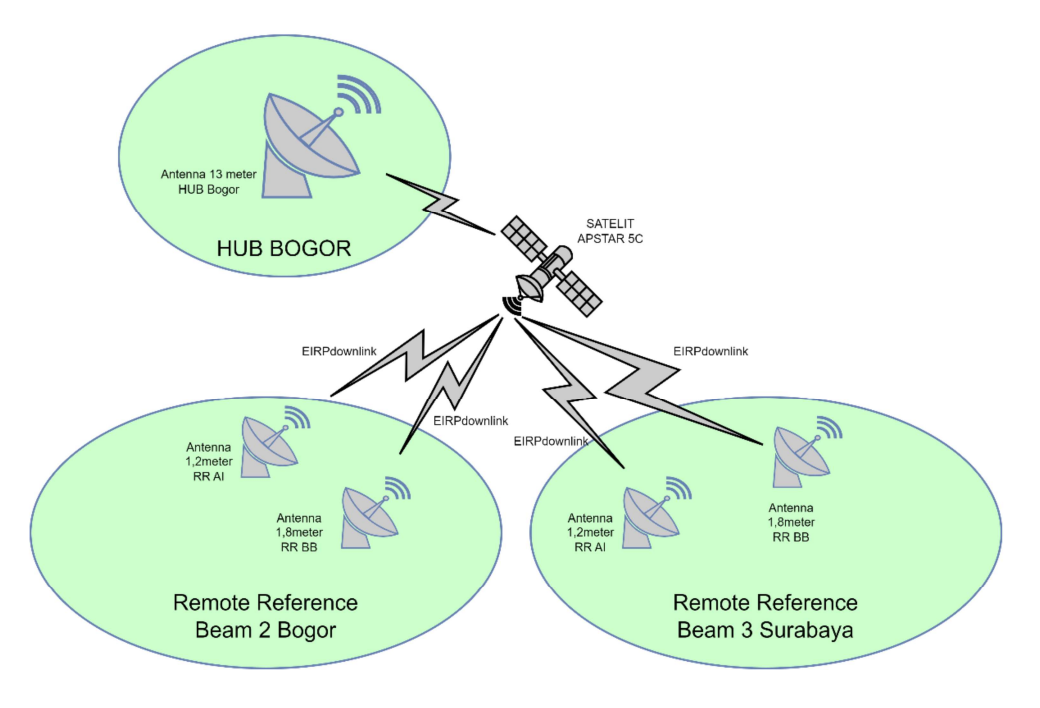

Gambar 3.3 Jaringan Satelit pada Remote Reference Beam 2 dan Beam 3

Setelah mendapatkan data parameter satelit Apstar 5C selanjutnya penulis melakukan pengambilan data parameter Ground Segment pada RR Beam 2 yang berada di Bogor dan RR Beam 3 yang berada di Surabaya, seperti ditunjukan pada Tabel 3.2 Parameter Stasiun Bumi Remote Reference Beam 2 dan Beam 3 .

| <b>Parameter</b>       | <b>RRAI</b><br><b>Beam 2</b><br><b>Bogor</b> | <b>RRBB</b><br><b>Beam 2</b><br><b>Bogor</b> | <b>RRAI</b><br><b>Beam 3</b><br>Surabaya | <b>RR BB</b><br><b>Beam 3</b><br>Surabaya | <b>Satuan</b> |
|------------------------|----------------------------------------------|----------------------------------------------|------------------------------------------|-------------------------------------------|---------------|
| Diameter Antena        | 1.2                                          | 1.8                                          | 1.2                                      | 1.8                                       | meter         |
| Longitude              | 106.77                                       | 106.77                                       | 112.73                                   | 112.73                                    | ${}^{0}E$     |
| Latitude               | $-6.54$                                      | $-6.54$                                      | $-7.23$                                  | $-7.23$                                   | ${}^{0}S$     |
| Pointing Error<br>(PE) | 0.1                                          | 0.1                                          | 0.1                                      | 0.1                                       | dB            |

Tabel 3.2 Parameter Stasiun Bumi Remote Reference Beam 2 dan Beam 3

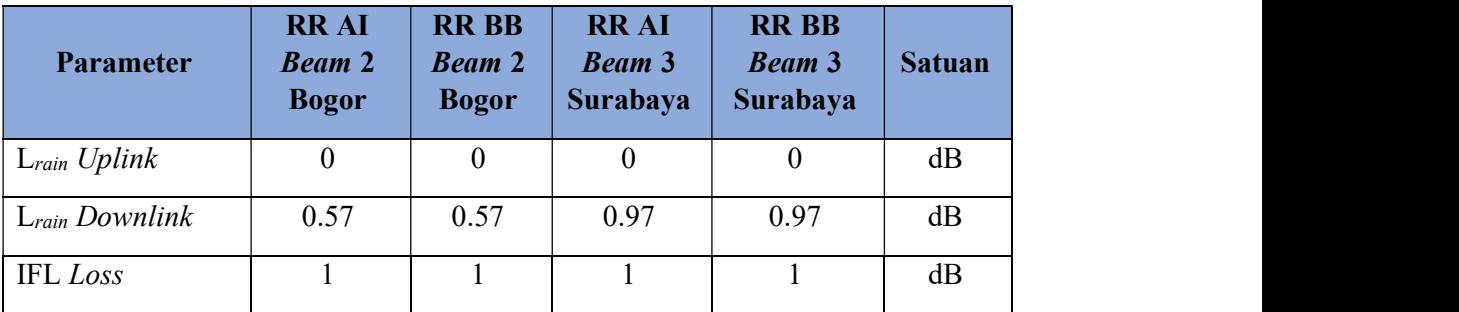

## 3.2.3 Perhitungan Link Budget

 Dalam melakukan perhitungan Link Budget pada link Remote Reference Beam 2 AI Bogor dan Bogor Remote Reference Beam 2 BB Bogor terdapat parameter - parameter yang perlu diketahui, diantaranya:<br>
- Parameter Satelit Apstar 5C Beam 2 dan Beam 3<br>
- Parameter Ground Segment Remote Reference Beam 2 dan Beam 3

- 
- 

### 3.2.3.1 Perhitungan Gain Antena

Untuk menghitung Gain antena pada masing-masing Remote Reference dapat digunakan persamaan rumus 2.3. - Parameter Satelit Apstar 5C *Beam* 2 dan *Beam* 3<br>- Parameter Satelit Apstar 5C *Beam* 2 dan *Beam* 3<br>- Parameter Ground Segment Remote Reference Beam 2 dan *Beam* 3<br>**5.1 Perhitungan Gain Antena**<br>Untuk menghitung Gain a

1. Remote Reference AI Beam 2 Bogor

 $G_{downlink\,Al\,Bogor} = 20 \log(\frac{10\pi}{3}) + 20 \log(f) + 20 \log(d) + 10 \log(\eta)$ 

10 log (0.62)

Frammeter Sateli Apstar SC *Beam 2* dan *Beam 3*<br>
- Parameter Satelit Apstar SC *Beam 2* dan *Beam 3*<br>
- Parameter Ground Segment Remote Reference Beam 2 dan *Beam* 3<br>
5.1 Perhitungan Gain Antena<br>
Untuk menghitung *Gain* **3.2.3.1 Perhitungan Gain Antena**<br>
Untuk menghitung *Gain* antena pada masing-masing *Remote Reference*<br>
dapat digunakan persamaan rumus 2.3.<br>
1. *Remote Reference* AI *Beam* 2 Bogor<br>  $G_{downlink AI\ Bagor} = 20 \log(\frac{10\pi}{3}) + 20 \log (f) +$ Remote Reference AI Beam 2 Bogor<br>  $G_{downlink\,A1\,Bogor} = 20 \log(\frac{10\pi}{3}) + 20 \log (f) + 20 \log (d) + 10 \log (\eta)$ <br>  $G_{downlink\,A1} = 20.4 + 20 \log (12.2630500) + 20 \log (1.2) + 10 \log (0.62)$ <br>  $G_{downlink\,A1\,Bogor} = 41.67 \, dBi$ <br>
Remote Reference BB Beam 2 Bogor<br>  $G_{$  $G_{downlink BB} = 20 \log(\frac{10\pi}{3}) + 20 \log(f) + 20 \log(d) + 10 \log(\eta)$ Remote Reference AI Beam 2 Bogor<br>  $G_{downlink\,AI\,Bogor} = 20 \log(\frac{10\pi}{3}) + 20 \log (f) + 20 \log (d) + 10 \log (\eta)$ <br>  $G_{downlink\,AI} = 20.4 + 20 \log (12.2630500) + 20 \log (1.2) + 10 \log (0.62)$ <br>  $G_{downlink\,AI\,Bogor} = 41.67 \, dBi$ <br>
Remote Reference BB Beam 2 Bogor<br>  $G_{downlink\$  10 log (0.61) *Channel Mannel Ali*  $f(x) = 41.67 \text{ } dBi$ <br>  $G_{downlink \, AB\,logor} = 41.67 \text{ } dBi$ <br>  $G_{downlink \, BB} = 20 \log(\frac{10\pi}{3}) + 20 \log(f) + 20 \log(d) + 10 \log(\eta)$ <br>  $G_{downlink \, BB} = 20.4 + 20 \log(12.2743375) + 20 \log(1.8) + 10 \log(0.61)$ <br>  $G_{downlink \, BB\,Bogor} = 45.20 \text{ } dBi$ <br>  $G_{downlink \, BB\$ 

3. Remote Reference AI Beam 3 Surabaya

 $G_{downlink\ Al} = 20 \log(\frac{10\pi}{3}) + 20 \log(f) + 20 \log(d) + 10 \log(\eta)$ 

Remote Reference AI Beam 3 Surabaya<br>  $G_{downlink\,AI} = 20 \log(\frac{10\pi}{3}) + 20 \log{(f)} + 20 \log{(d)} + 10 \log{(\eta)}$ <br>  $G_{downlink\,AI} = 20.4 + 20 \log{(12.50937)} + 20 \log{(1.8)} + 10 \log{(0.61)}$ <br>  $G_{downlink\,AI\,Sby} = 41.78 \, dBi$ <br>
Remote Reference BB Beam 3 Surabaya<br>  $G_{downlink\,$ 3. *Remote Reference* AI *Beam* 3 Surabaya<br>  $G_{downtlink A1} = 20 \log(\frac{10\pi}{3}) + 20 \log (1) + 20 \log (1.8) + 10 \log (0.61)$ <br>  $G_{downtlink A1}$  sby = 41.78 *dBi*<br>
4. *Remote Reference* BB *Beam* 3 Surabaya<br>  $G_{downtink BB} = 20 \log(\frac{10\pi}{3}) + 20 \log (f) + 20 \log (d)$  $G_{downlink BB} = 20 \log(\frac{10\pi}{3}) + 20 \log(f) + 20 \log(d) + 10 \log(\eta)$ 

Remote Reference AI Beam 3 Surabaya<br>  $G_{downtink\ AI} = 20 \log(\frac{10\pi}{3}) + 20 \log(f) + 20 \log(d) + 10 \log(\eta)$ <br>  $G_{downtink\ AI} = 20.4 + 20 \log(12.50937) + 20 \log(1.8) + 10 \log(0.61)$ <br>  $G_{downtink\ AI\ sby} = 41.78 \ dBi$ <br>
Remote Reference BB Beam 3 Surabaya<br>  $G_{downtlink\ BB}$ Untuk menghitung EIRP Uplink pada masing-masing Remote Reference dapat digunakan persamaan rumus 2.1.

- 3. Remote Reference AI Beam 3 Surabaya<br>  $G_{downvlink\,AI} = 20 \log(\frac{10\pi}{3}) + 20 \log (f) + 20 \log (1.8) + 10 \log (0.61)$ <br>  $G_{downvink\,AI\,ISy} = 41.78 dBi$ <br>
4. Remote Reference BB Beam 3 Surabaya<br>  $G_{downvlink\,BS} = 20 \log(\frac{10\pi}{3}) + 20 \log (f) + 20 \log (d) + 10 \log (n)$ 1. Remote Reference AI Beam 2 Bogor downlink BB = 20  $\log(\frac{10\pi}{3})$  + 20  $\log(f)$  + 20  $\log(d)$  + 10  $\log(n)$ <br>
downlink BB = 20.4 + 20  $\log(12.51436)$  + 20  $\log(1.8)$  + 10  $\log(0.61)$ <br>
downlink BB sby = 45.30 dBi<br> **3.2 Perhitungan EIRP Uplink**<br>
Untuk menghitung EIRP  $G_{downlink BB} = 20 \log(\frac{10\pi}{3}) + 20 \log(1) + 20 \log(1) + 10 \log(0)$ <br>  $G_{downlink BB} = 20.4 + 20 \log(12.51436) + 20 \log(1.8) + 10 \log(0.61)$ <br>  $G_{downlink BB}$   $s_{l} = 45.30$   $dBi$ <br>
3.2.3.2 Perhitungan EIRP Uplink<br>
Untuk menghitung EIRP Uplink<br>
Untuk menghitung EIRP **1.2 Perhitungan EIRP Uplink**<br>
Untuk menghitung EIRP Uplink pada masing-masing *Remote Reference*<br>
at digunakan persamaan rumus 2.1.<br> *Remote Reference* AI *Beam* 2 Bogor<br>  $EIRP_{Up}$  AI Beam 2 = 10 Log  $(P_T) + (G_T - IFL$  Loss)<br> 3.2.3.2 Perhitungan EIRP Uplink<br>
Untuk menghitung EIRP Uplink pada masing-masing Remote Reference<br>
dapat digunakan persamaan rumus 2.1.<br>
1. Remote Reference AI Beam 2 Bogor<br>
EIRP<sub>UP</sub> AI Beam 2 = 10 Log (P<sub>F</sub>) + (G<sub>T</sub> – IF
- $EIRP_{up}$  at Beam  $z = 10$   $Log (P_T) + (G_T IFL loss)$ <br>  $EIRP_{up}$  at Beam  $z = 10$   $Log (3) + (41.67 1)$ <br>  $EIRP_{up}$  at Beam  $z = 45.44$   $dBW$ <br>  $Remote$   $Reference$  BB  $Beam 2$  Bogor<br>  $EIRP_{up}$  BB  $Beam 1 = 10$   $Log (P_T) + (G_T IFL Loss)$ <br>  $EIRP_{up}$  BB  $Beam 2 = 10$   $Log (6) + (45.20 -$
- 
- $EIRP_{Up}$  Al Beam  $_2$  = 10 Log (P<sub>T</sub>) + (C<sub>T</sub> − IFL Loss)<br>  $EIRP_{Up}$  Al Beam  $_2$  = 15.44 dBW<br>
2. Remote Reference BB Beam 2 Bogor<br>  $EIRP_{Up}$  BB Beam  $_2$  = 10 Log (P<sub>T</sub>) + (G<sub>T</sub> − IFL Loss)<br>  $EIRP_{Up}$  BB Beam  $_2$  = 10 Lo  $EIRP_{up}$  BB Beam  $z = 10$   $Log (P_T) + (G_T - IFL Loss)$ <br>  $EIRP_{up}$  BB Beam  $z = 10$   $Log (6) + (45.20 - 1)$ <br>  $EIRP_{up}$  BB Beam  $z = 51.98$  dBW<br>  $Remote$   $Reference$  Al Beam 3 Surabaya<br>  $EIRP_{up}$  at Beam  $z = 10$   $Log (P_T) + (G_T - IFL Loss)$ <br>  $EIRP_{up}$  at Beam  $x = 10$   $Log ($  $EIRP_{up}$  as  $B$  seam  $2 = 10$  Log  $(P_T) + (G_T - IFL \text{ Loss})$ <br>  $EIRP_{up}$  as  $B$  seam  $2 = 51.98$  dBW<br>  $Remote$  Reference AI Beam 3 Surabaya<br>  $EIR_{up}$  at  $Bemne$  = 10 Log  $(P_T) + (G_T - IFL \text{ Loss})$ <br>  $EIR_{up}$  at  $Bamn = 10$  Log  $(3) + (41.78 - 1)$ <br>  $EIR_{up}$

# 3.2.3.3 Perhitungan Slant Range atau jarak stasiun bumi ke satelit

Untuk menghitung Slant Range pada masing-masing Remote Reference dapat digunakan persamaan rumus 2.2.

$$
d^{2} = [(Re + H)^{2} + Re^{2} - 2x \text{ Rex}(Re + H) x \sin{E} + Sin^{-1} \left(\frac{Re}{Re + H}\right) \cos E]
$$

1. Remote Reference AI Beam 2 Bogor

2.3.3 Perhitungan *Slant Range* atau jarak stasiun bumi ke satelit  
\nUntuk menghitung *Slant Range* pada masing-masing *Remote Reference*  
\npat digunakan persamaan rumus 2.2.  
\n
$$
^{2} = [(Re + H)^{2} + Re^{2} - 2x \text{ Rex}(Re + H) \times \sin\{E + Sin^{-1} \frac{Re}{Re + H}\} \cos E\}]
$$
\n*Remote Reference* AI *Beam* 2 Bogor  
\n
$$
d^{2} = [(Re + H)^{2} + Re^{2} - 2x \text{ Rex}(Re + H) \times \sin\{E + Sin^{-1} \frac{Re}{Re + H}\} \cos E\}]
$$
\n
$$
d^{2} = [(6378.14 + 35.855)^{2} + 6378.14^{2} - 2 \times 6378.14 \times (6378.14 + 35.855) \times \sin\{52.93 + Sin^{-1} \left(\frac{6378.14}{6378.14 + 35.855}\right) \cos 52.93\}]
$$
\n
$$
d = 36967.801 \text{ km}
$$
\n*Remote Reference* BB *Beam* 2 Bogor  
\n
$$
d^{2} = [(Re + H)^{2} + Re^{2} - 2x \text{ Rex}(Re + H) \times \sin\{E +
$$
\n
$$
Sin^{-1} \left(\frac{Re}{Re + H}\right) \cos E\}]
$$
\n
$$
d^{2} = [(6378.14 + 35.855)^{2} + 6378.14^{2} - 2 \times 6378.14 \times (6378.14 + 6378.14 + 6378.14 + 6378.14 + 6378.14 + 6378.14 + 6378.14 + 6378.14 + 6378.14 + 6378.14 + 6378.14 + 6378.14 + 6378.14 + 6378.14 + 6378.14 + 6378.14 + 6378.14 + 6378.14 + 6378.14 + 6378.14 + 6378.14 + 6378.14 + 6378.1
$$

2. Remote Reference BB Beam 2 Bogor

*Remote Reference* AI *Bean* 2 Bogor  
\n
$$
d^{2} = [(Re + H)^{2} + Re^{2} - 2x \text{ Rex}(Re + H) x \sin\{E + Sin^{-1}(\frac{Re}{Re+H}) \cos E\}]
$$
\n
$$
d^{2} = [(6378.14 + 35.855)^{2} + 6378.14^{2} - 2x 6378.14 \times (6378.14 + 35.855) \times \sin\{52.93 + Sin^{-1}(\frac{6378.14}{6378.14 + 35.855}) \cos 52.93]\}]
$$
\n
$$
d = 36967.801 \text{ km}
$$
\n*Remove Reference* BB *Bean* 2 Bogor  
\n
$$
d^{2} = [(Re + H)^{2} + Re^{2} - 2x \text{ Rex}(Re + H) x \sin\{E +
$$
\n
$$
Sin^{-1}(\frac{Re}{Re+H}) \cos E)\}]
$$
\n
$$
d^{2} = [(6378.14 + 35.855)^{2} + 6378.14^{2} - 2x 6378.14 \times (6378.14 + 35.855) \times \sin\{52.93 + Sin^{-1}(\frac{6378.14}{6378.14 + 35.855}) \cos 52.93\}]
$$
\n
$$
d = 36967.801 \text{ km}
$$
\n*Remove Reference* AI *Bean* 3 Surabaya  
\n
$$
d^{2} = [(Re + H)^{2} + Re^{2} - 2x \text{ Rex}(Re + H) x \sin\{E + Sin^{-1}(\frac{Re}{Re+H}) \cos E\}]
$$
\n
$$
d^{2} = [(Re + H)^{2} + Re^{2} - 2x \text{ Rex}(Re + H) x \sin\{E + Sin^{-1}(\frac{Re}{Re+H}) \cos E\}]
$$
\n
$$
d^{2} = [(6378.14 + 35.855)^{2} + 6378.14^{2} - 2x 6378.14 \times (6378.14 + 35.855) \times \sin\{59.39 + Sin^{-1}(\frac{6378.14}{(6378.14 +
$$

3. Remote Reference AI Beam 3 Surabaya

35.855) x sin{52.93 + Sin<sup>-1</sup> (
$$
\frac{6378.14}{6378.14+35.855}
$$
) cos 52.93}]  
\nd = 36967.801 km  
\n*Remote Reference* AI *Beam* 3 Surabaya  
\n $d^2 = [(Re + H)^2 + Re^2 - 2x \text{ Rex}(Re + H) x \sin{E + Sin^{-1} (\frac{Re}{Re + H})} \cos E]$   
\n $d^2 = [(6378.14 + 35.855)^2 + 6378.14^2 - 2x 6378.14 x (6378.14 + 35.855) x \sin{59.39 + Sin^{-1} (\frac{6378.14}{6378.14+35.855})} \cos 59.39]$   
\n $d = 36618.003 \text{ km}$   
\n*Remote Reference* BB *Beam* 3 Surabaya  
\n $d^2 = [(Re + H)^2 + Re^2 - 2x \text{ Rex}(Re + H) x \sin{E + Sin^{-1} (\frac{Re}{Re + H})} \cos E]$   
\n $d^2 = [(6378.14 + 35.855)^2 + 6378.14^2 - 2x 6378.14 x (6378.14 + 35.855) x \sin{59.39 + Sin^{-1} (\frac{6378.14}{6378.14+3.855})} \cos 59.39]$   
\n31

4. Remote Reference BB Beam 3 Surabaya

$$
d^{2} = \left[ (\text{Re} + \text{H})^{2} + \text{Re}^{2} - 2x \text{ Rex} (\text{Re} + \text{H}) x \sin \{ \text{E} + \sin^{-1} \left( \frac{\text{Re}}{\text{Re} + \text{H}} \right) \cos \text{E} \} \right]
$$
  

$$
d^{2} = \left[ (6378.14 + 35.855)^{2} + 6378.14^{2} - 2x \, 6378.14 x \, (6378.14 + 35.855) x \sin \{ 59.39 + \sin^{-1} \left( \frac{6378.14}{6378.14 + 3.855} \right) \cos 59.39 \} \right]
$$

 $d = 36618.003$  km<br>
3.2.3.4 Perhitungan *Free Space Loss* (FSL)<br>
Untuk menghitung redaman ruang bebas atau FSL pada masing-masing<br> *Remote Reference* dapat digunakan persamaan rumus 2.4.<br> *FSL* = 92.4 + 20 log (D) + 20 log Untuk menghitung redaman ruang bebas atau FSL pada masing-masing Remote Reference dapat digunakan persamaan rumus 2.4.  $d = 36618.003$  km<br>
3.2.3.4 Perhitungan *Free Space Loss* (FSL)<br>
Untuk menghitung redaman ruang bebas atau FSL pada masing-masing<br> *Remote Reference* dapat digunakan persamaan rumus 2.4.<br> *FSL* = 92.4 + 20 log (0) + 20 log  $d = 36618.003$  km<br>
3.2.3.4 Perhitungan *Free Space Loss* (FSL)<br>
Untuk menghitung redaman ruang bebas atau FSL pada masing-masing<br> *Remote Reference* Aland digunakan persamaan rumus 2.4.<br> *FSL* = 92.4 + 20 log (30967.801) Remote Reference dapat digunakan persamaan rumus 2.4.<br>
FSL = 92.4 + 20 log (D) + 20 log (f)<br>
1. Remote Reference AI Beam 2 Bogor<br>
FSL = 92.4 + 20 log (36967.801) + 20 log (12,263.0500)<br>
FSL = 265.52 dB<br>
2. Remote Referenc

 $FSL = 92.4 + 20 \log (36967.801) + 20 \log (12,263.0500)$ <br>  $FSL = 265.52$  dB<br>
2. Remote Reference BB Beam 2 Bogot<br>  $FSL = 92.4 + 20 \log (36967.801) + 20 \log (12,274.3375)$ <br>  $FSL = 265.53$  dB<br>
3. Remote Reference A1 Beam 3 Surabaya<br>  $FSL = 92.4 + 20 \$ FSL = 92.4 + 20 log (36967.801) + 20 log (12,274.3375)<br>
FSL = 265.53 dB<br>
3. Remote Reference AI Beam 3 Surabaya<br>
FSL = 92.4 + 20 log (36967.801) + 20 log (12,509.37)<br>
FSL = 265.70 dB<br>
4. Remote Reference BB Beam 3 Surabay Untuk menghitung PFD pada masing-masing Remote Reference dapat digunakan persamaan rumus 2.5. Remote Reference BB Beam 3 Surabaya<br>
FSL = 92.4 + 20 log (36967.801) + 20 log (12,514.36)<br>
FSL = 265.70 dB<br>
.3.5 **Perhitungan Power Flux Density (PFD)**<br>
Untuk menghitung PFD pada masing-masing Remote Reference dapat<br>
unak Remote Reference BB Beam 3 Surabaya<br>
FSL = 92.4 + 20 log (36967.801) + 20 log (12,514.36)<br>
FSL = 265.70 dB<br>
3.5 Perhitungan Power Flux Density (PFD)<br>
Untuk menghitung PFD pada masing-masing Remote Reference dapat<br>
munkaan

1. Remote Reference AI Beam 2 Bogor

2. Remote Reference BB Beam 2 Bogor

Remote Reference BB Beam 2 Bogot<br>  $PFD = EIRP_{SAT} - 10 \log(4\pi d^2) - PE_{UPRRBB} - L_{RainUPRRBB}$ <br>  $PFD = 60 - 162.12 - 0.10 - 0$ <br>  $PFD = -101.72 \text{ dBW/m}^2$ <br>
Remote Reference AI Beam 3 Surabaya<br>  $PFD = EIRP_{SAT} - 10 \log(4\pi d^2) - PE_{RRAl} - L_{RainUPRRAl}$ <br>  $PFD = 64 - 162.12 -$  $R$ emote  $R$ eference BB  $B$ eam 2 Bogot<br>  $PFD = EIRP_{SAT} - 10 \log(4\pi d^2) - PE_{UPRRBB} - L_{RainUPRRBB}$ <br>  $PFD = 60 - 162.12 - 0.10 - 0$ <br>  $PFD = -101.72$  dBW/ $m^2$ <br>  $R$ emote  $R$ eference AI  $B$ eam 3 Surabaya<br>  $PFD = EIRP_{SAT} - 10 \log(4\pi d^2) - PE_{RRAI} - L_{Rain UPRRAI}$ <br>  $P$ 

 $PFD = -101.72$  dBW/m<sup>2</sup><br>3. Remote Reference AI Beam 3 Surabaya

$$
PFD = EIRP_{SAT} - 10\log(4\pi d^2) - PE_{RR Al} - L_{Rain UP RR Al}
$$

$$
PFD = 64 - 162.12 - 0.10 - 0
$$

 $PFD = -99.22$  dBW/ $m^2$ <br>4. *Remote Reference* BB *Beam* 3 Surabaya

 = ௌ் − 10 log(4ଶ ) − ோோ ூ − ோ ோோ ூ = 64 − 162.12 − 0.10 − 0 = −99.22 dBW/ଶ = ௌ் − 10 log(4ଶ ) − ோோ − ோ ோோ = 64 − 162.12 − 0.10 − 0 = −99.22 dBW/ଶ ௗ௪ ூ = + (൫ ௌ௧ − OBOୟ൯ <sup>−</sup> ൫SFD − IBO൯) ௗ௪ ூ = −101.72 + (( 60.5 − 3.5) <sup>−</sup> (−85 − 5.5)) ௗ௪ ூ = 45.78 dBW

## 3.2.3.6 Perhitungan EIRP Downlink

Untuk menghitung EIRP Downlink Operasional Satelit pada masingmasing Remote Reference dapat digunakan persamaan rumus 2.7. sing *Remote Reference* dapat digunakan persamaan rumus 2.7.<br> *Remote Reference* A1 *Beam* 2 Bogor<br> *EIRP downtink AI* =  $-$ 101.72 + ((60.5 – 3.5) – (–85 – 5.5))<br> *EIRP downtink AI* = 45.78 dBW<br> *Remote Reference* BB *Bea* 

1. Remote Reference AI Beam 2 Bogor

$$
EIRP_{downlink\,AI} = -101.72 + ((60.5 - 3.5) - (-85 - 5.5))
$$

2. Remote Reference BB Beam 2 Bogor

$$
EIRP_{downlink BB} = PFD + ([EI_{sat} - OBO_{agg}) - (SFD - IBO_{agg}))
$$

$$
EIRP_{downlink BB} = -101.72 + ((60.5 - 3.5) - (-85 - 5.5))
$$

3. Remote Reference AI Beam 3 Surabaya

*Remote Reference* AI *Beam* 3 Surabaya<br> *EIRP<sub>downtink AI* =  $PFD + ((EIR_{sat} - OBO_{agg}) - (SFD - IBO_{agg}))$ <br> *EIRP<sub>downtink AI* = 44.78 dBW<br> *Remote Reference* BB *Beam* 3 Surabaya<br> *EIRP<sub>downtink BB</sub>* =  $PFD + ((EIRP_{sat} - OBO_{agg}) - (SFD - IBO_{agg}))$ <br> *EIRP*</sub></sub>

4. Remote Reference BB Beam 3 Surabaya

3. *Remote Reference* AT *Beam* 3 Surabaya<br> *EIRP<sub>downtink Ai* =  $PFD + (\left(EIR_{Sat} - OBO_{agg}\right) - (SFD - IBO_{agg})$ )<br> *EIRP<sub>downtink Ai* = -99.22 + ((64 − 4.5) − (−85 − 6.5))<br> *EIRP<sub>downtink Ai* = 44.78 dBW<br>
4. *Remote Reference* BB *Ream*</sub></sub></sub> Pada penelitian ini, data yang diambil merupakan data aktual yang diambil dari Apstar sebagai penyedia satelit yang bekerja sama dengan PT. Telkomsat pada Project Leased Capacity BAKTI KOMINFO. Adapun data yang diambil sebagai bahan analisa adalah data parameter Remote Reference Beam 2 dan Remote Reference Beam 3 Akses Internet dan BTS Blankspot melalui metode perhitungan manual Link Budget, serta hasil dari pengukuran perangkat Kratos Monics 200. Hasil dari perhitungan kedua metode tersebut akan dibandingkan dan dianalisa apabila terdapat perbedaan hasil serta analisa penyebab apabila terjadi selisih.